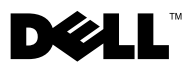

### O upozorenju

### **WPOZORENJE:** OPREZ ukazuje na moguće oštećenje imovine, tjelesne povrede ili smrt. Dell™ OptiPlex<sup>™</sup> 160 Informacije o postavljanju i značajkama

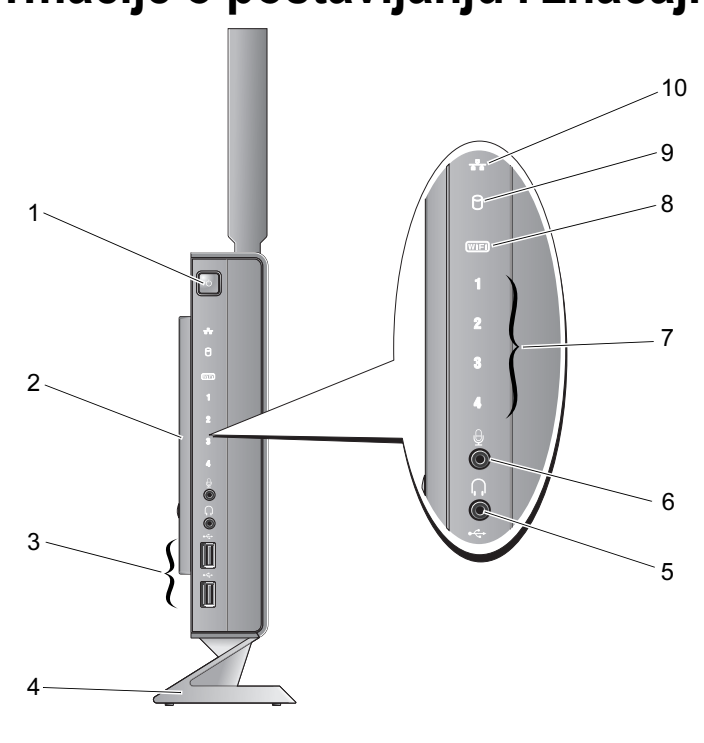

- gumb za uključivanje/isključivanje 2 bočni pokrov
- USB 2.0 priključci (2) 4 stalak
- priključak za naglavne slušalice 6 priključak za mikrofon
- dijagnostički indikatori 8 Wi-Fi indikator
- indikator aktivnosti tvrdog diska 10 indikator mrežne aktivnosti
- 
- 
- 
- 
- 

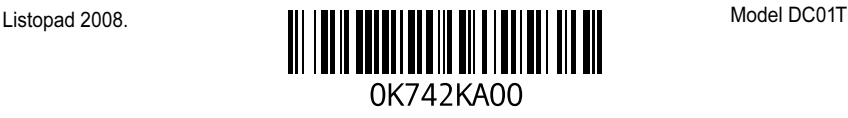

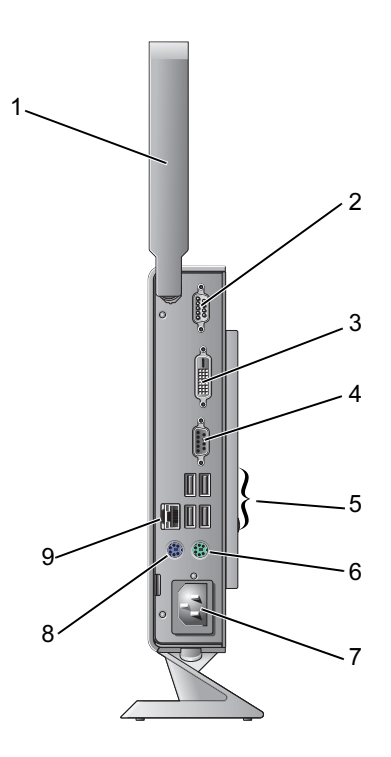

- antena za bežičnu mrežu (dodatna oprema)
- 
- 
- priključak za napajanje 8 priključak PS/2 miš
- mrežni priključak
- serijski priključak
- DVI priključak 4 VGA priključak
- USB 2.0 priključci (4) 6 priključak za PS/2 tipkovnicu
	-

# Prije postavljanja računala

OPREZ: Računalo držite na stalku i u okomitom položaju. Vodoravno postavljanje računala (na njegovu bočnu stranu) sprječava protok zraka i može negativno utjecati na rad računala.

Prilikom postavljanja računala provjerite je li dostupan izvor napajanja, jesu li uvjeti ventilacije prikladni i je li površina na koju namjeravate postaviti računalo ravna.

Sprječavanje protoka zraka oko računala može uzrokovati pregrijavanje. Kako biste spriječili pregrijavanje, iza stražnje strane računala ostavite najmanje 10,2 cm (4 inča) slobodnog prostora i 5,1 cm (2 inča) sa svih drugih strana. Uključeno računalo ne bi nikada smjelo biti u zatvorenom prostoru poput ormarića ili ladice.

## Brzo postavljanje

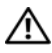

UPOZORENJE: Prije nego započnete bilo koji postupak u ovom odlomku, pročitajte sigurnosne upute koje ste dobili s računalom. Dodatne sigurnosne informacije potražite na početnoj stranici za sukladnost sa zakonskim odredbama na www.dell.com/regulatory\_compliance.

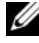

**ZA NAPOMENA:** Neki uređaji možda neće biti uključeni ako ih niste naručili.

1Priključite monitor pomoću bijelog DVI kabela ili plavog VGA kabela.

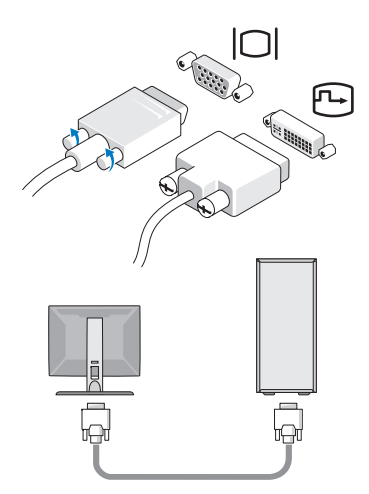

**2** Priključite USB uređaje poput tipkovnice i miša.

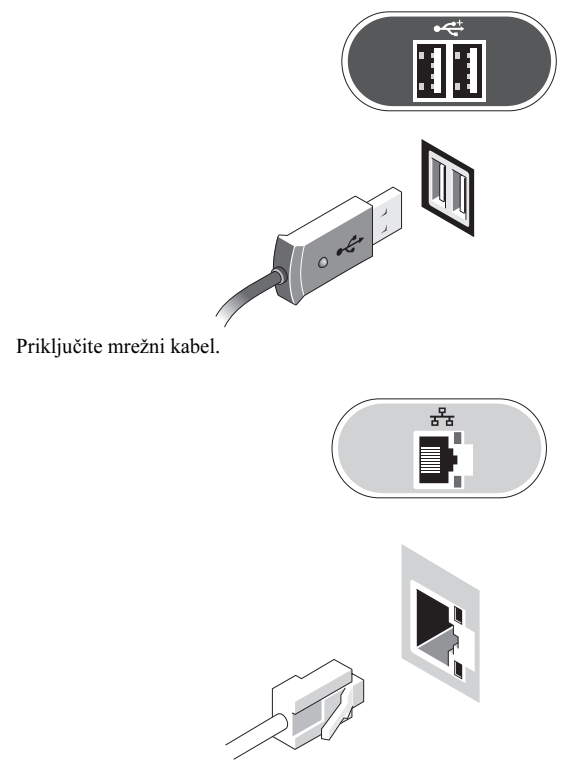

4 Priključite kabel za napajanje.

3

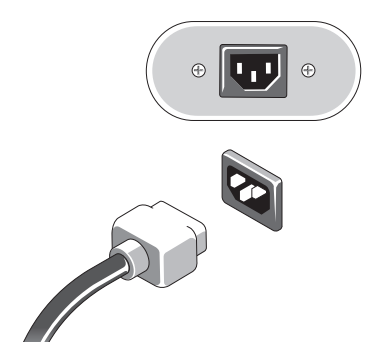

**5** Pritisnite gumbe za uključivanje na monitoru i računalu.

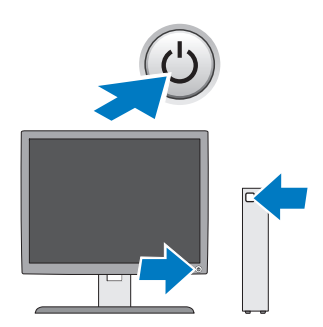

### Specifikacije

**ZA NAPOMENA:** Sljedeće specifikacije obuhvaćaju samo ono što se prema zakonu mora isporučiti s vašim računalom. Potpun i ažuran popis specifikacija za računalo možete pronaći na support.dell.com.

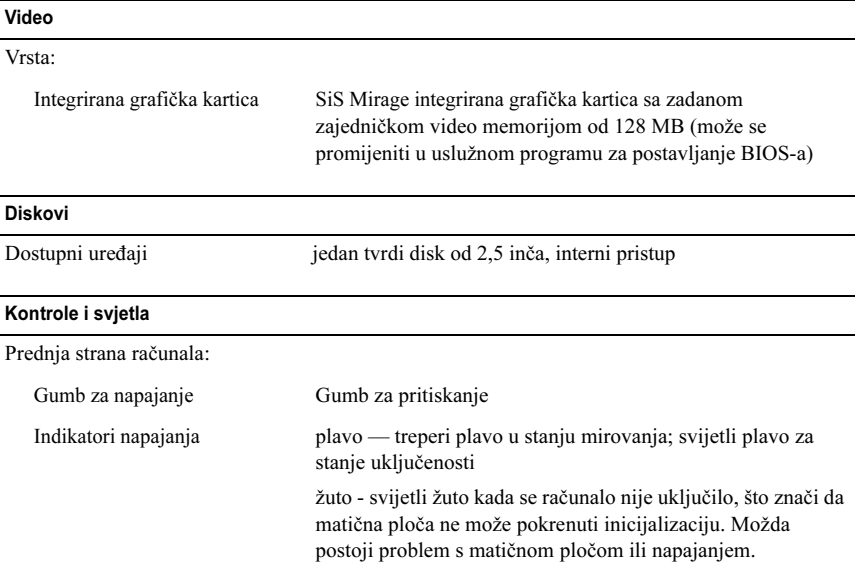

#### Kontrole i svjetla (nastavak)

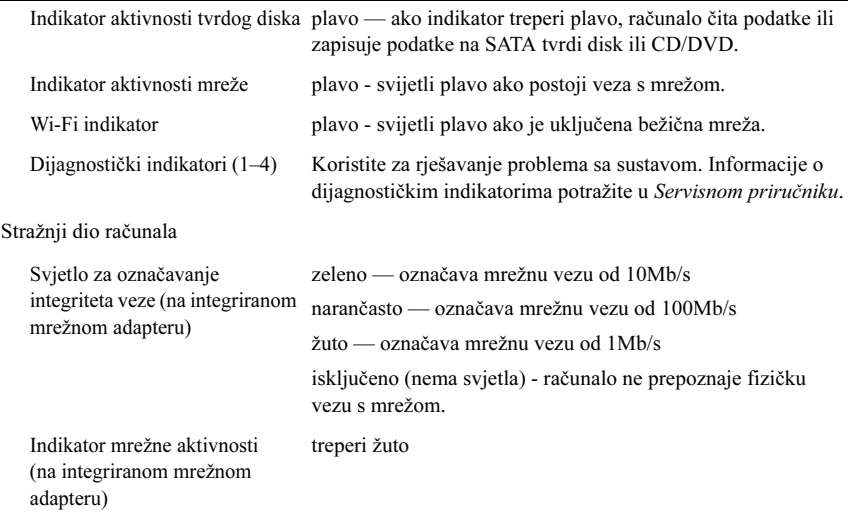

#### Napajanje

Napajanje istosmjernom strujom:

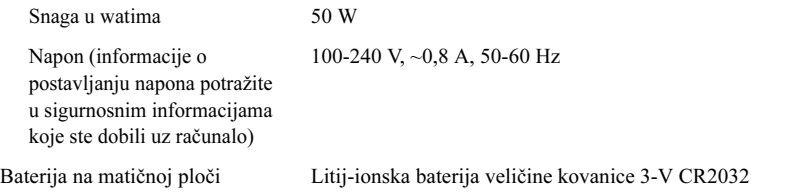

#### Fizičke karakteristike

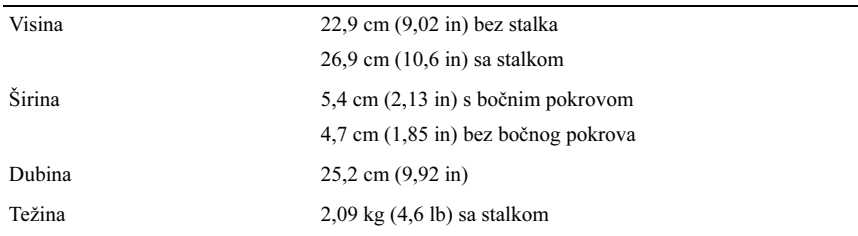

#### Okruženje

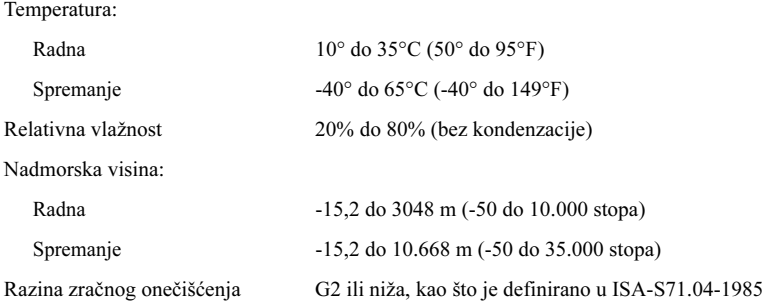

Bilo kakvo umnožavanje ovog materijala bez pismenog dopuštenja tvrtke Dell Inc. strogo je zabranjeno.

Zaštitni znakovi koji se koriste u ovom tekstu: Dell, OptiPlex i DELL logotip vlasništvo su tvrtke Dell Inc.

Informacije navedene u ovom dokumentu podložne su promjeni bez prethodne obavijesti. © 2008 Dell Inc. Sva prava pridržana. Tiskano u Irskoj

Ostali zaštitni znakovi i zaštićeni nazivi koji se koriste u ovom dokumentu označavaju ili entitete koji su vlasnici tih znakova ili njihove proizvode. Tvrtka Dell Inc. odriče se bilo kakvih vlasničkih interesa za navedene zaštitne znakove i zaštićene nazive, osim vlastitih.